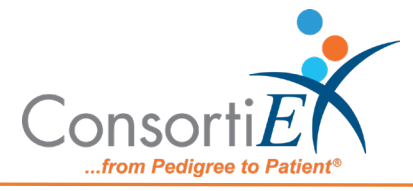

## **Medication Receiving Process: BD Pyxis Formulary with Verify on Receipt™ and ScanCast™**

## **Troubleshooting**

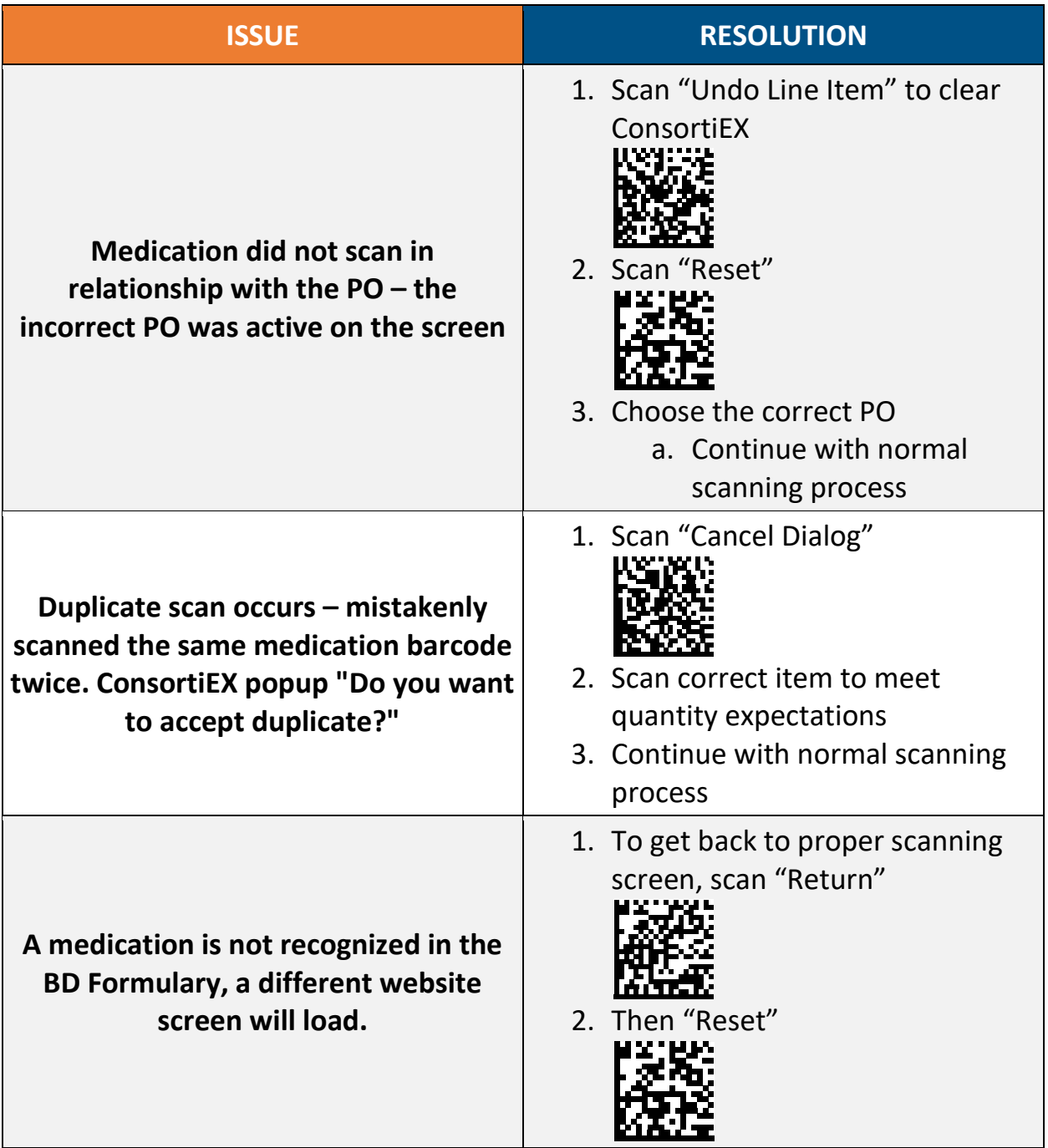

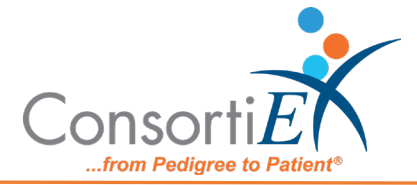

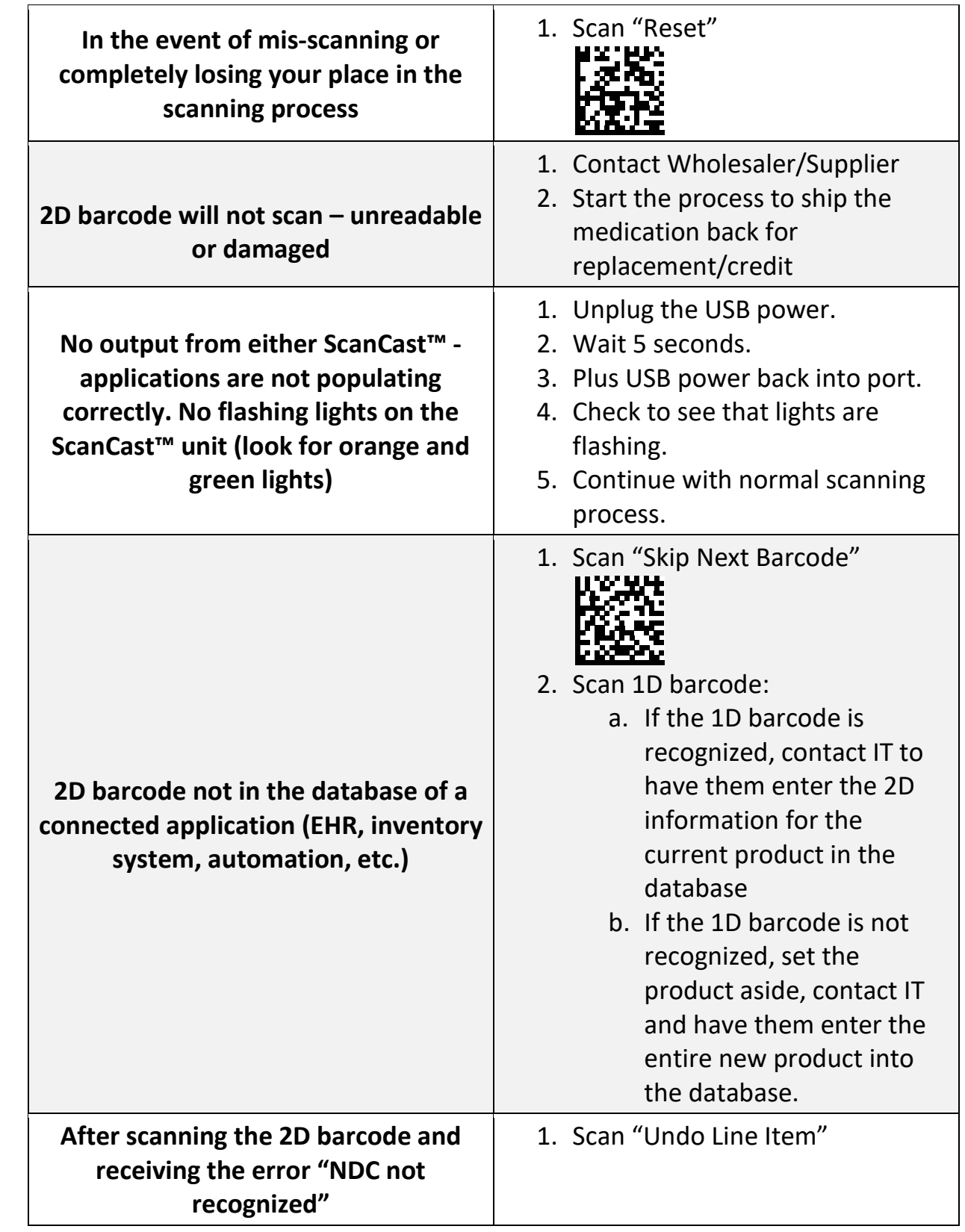

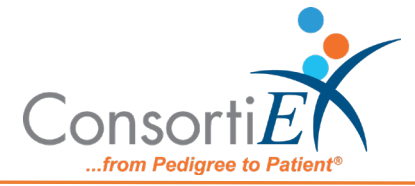

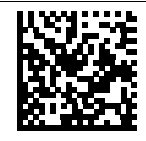

- 2. Scan 1D barcode a. If the 1D barcode fails, send photos of the following to [Support@consortiex.com](mailto:Support@consortiex.com) i. Container label ii. 2D barcode iii. 1D barcode
	- iv. Medication

package/box

v. In app screenshot